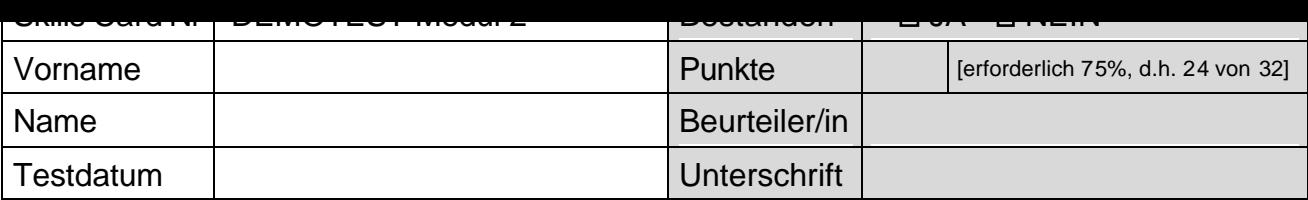

## ECDL Computerbenutzung und Dateimanagement

Testlaufwerk:

Testordner: *2.demo*

Kreuzen Sie bei den folgenden 8 Fragen jeweils das entsprechende Kästchen vor der richtigen Antwort an. Nur EINE Antwort ist richtig.

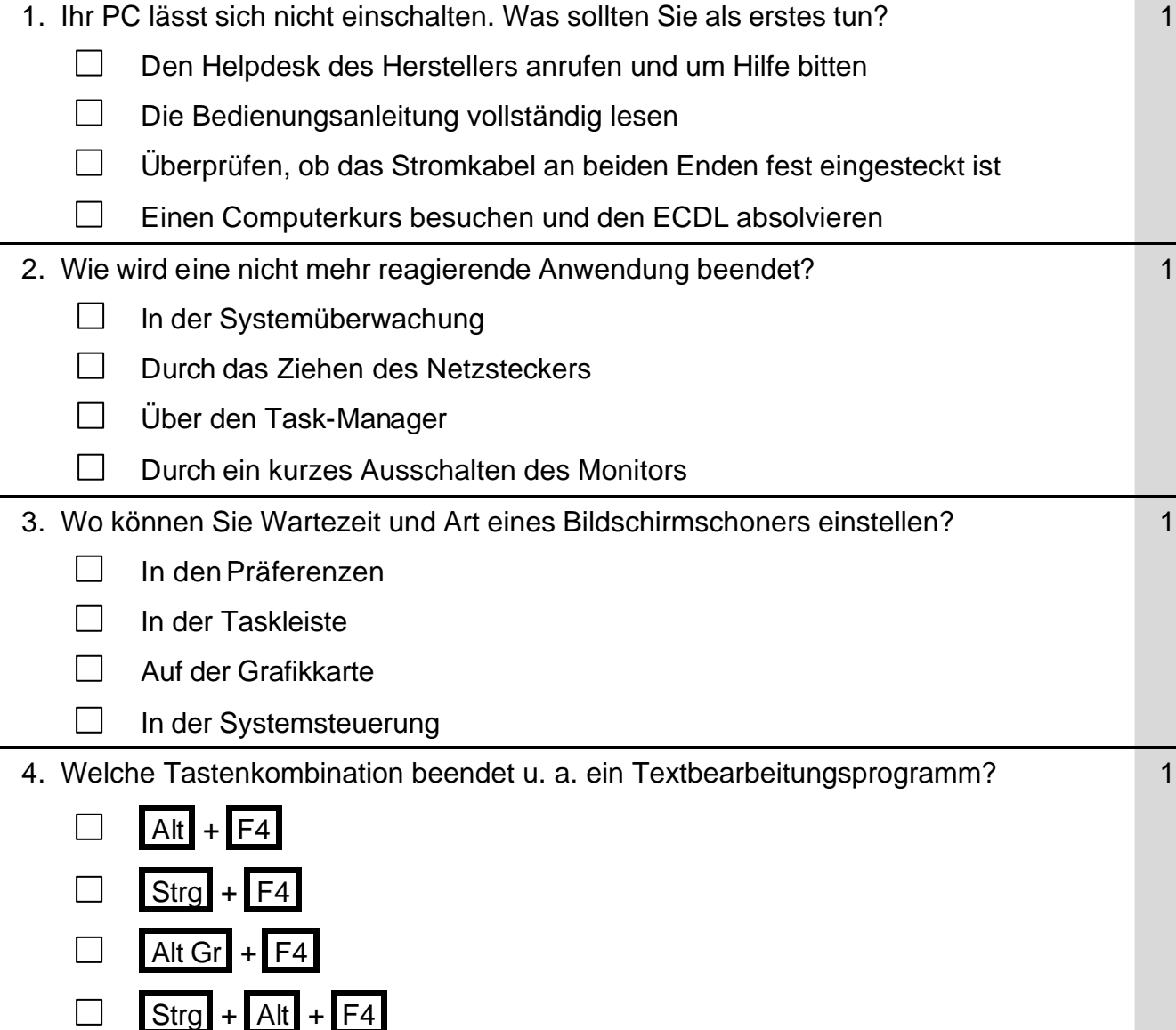

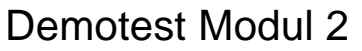

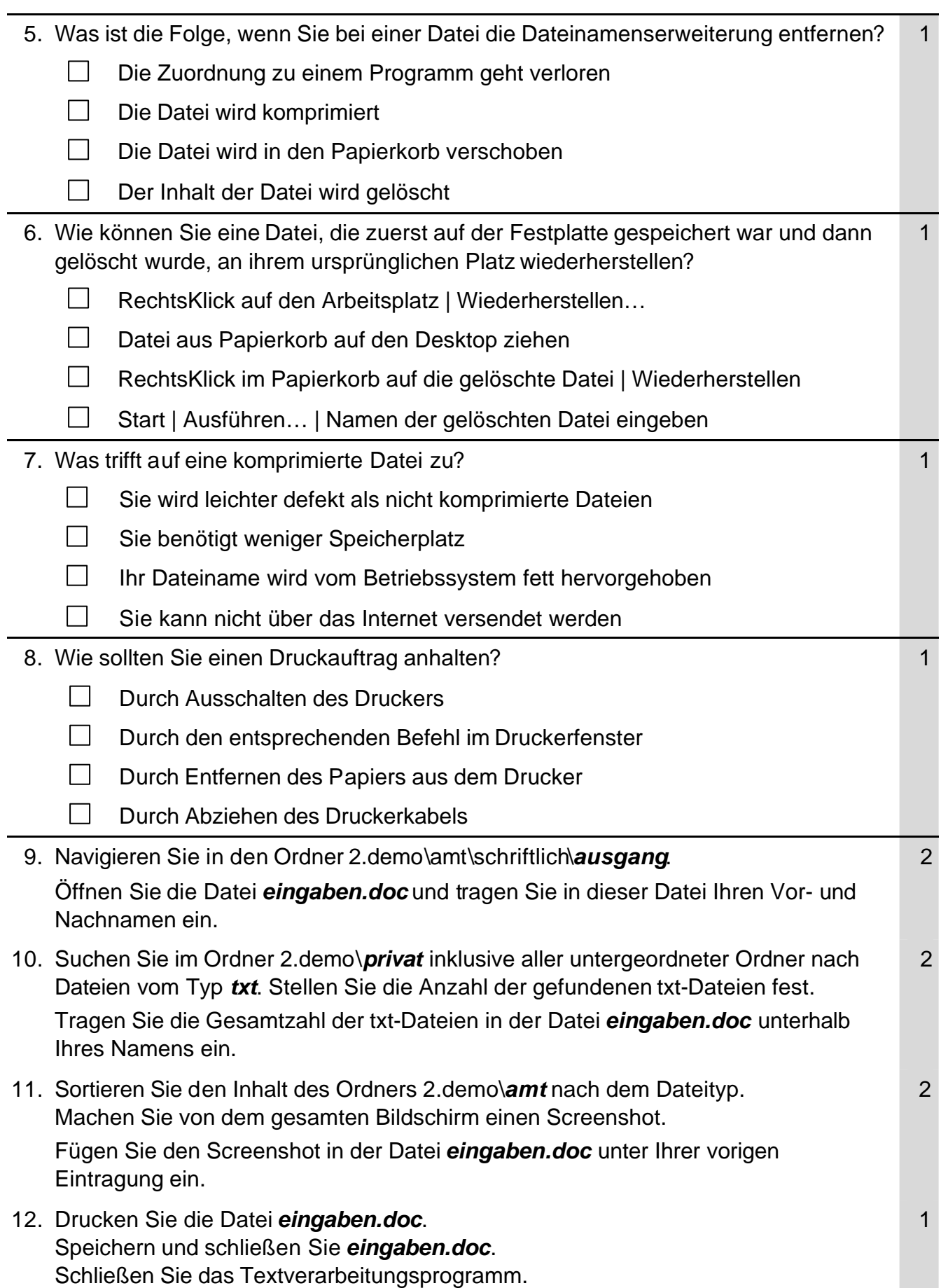

**Seite 2 Fortsetzung auf Seite 3**

## Demotest Modul 2

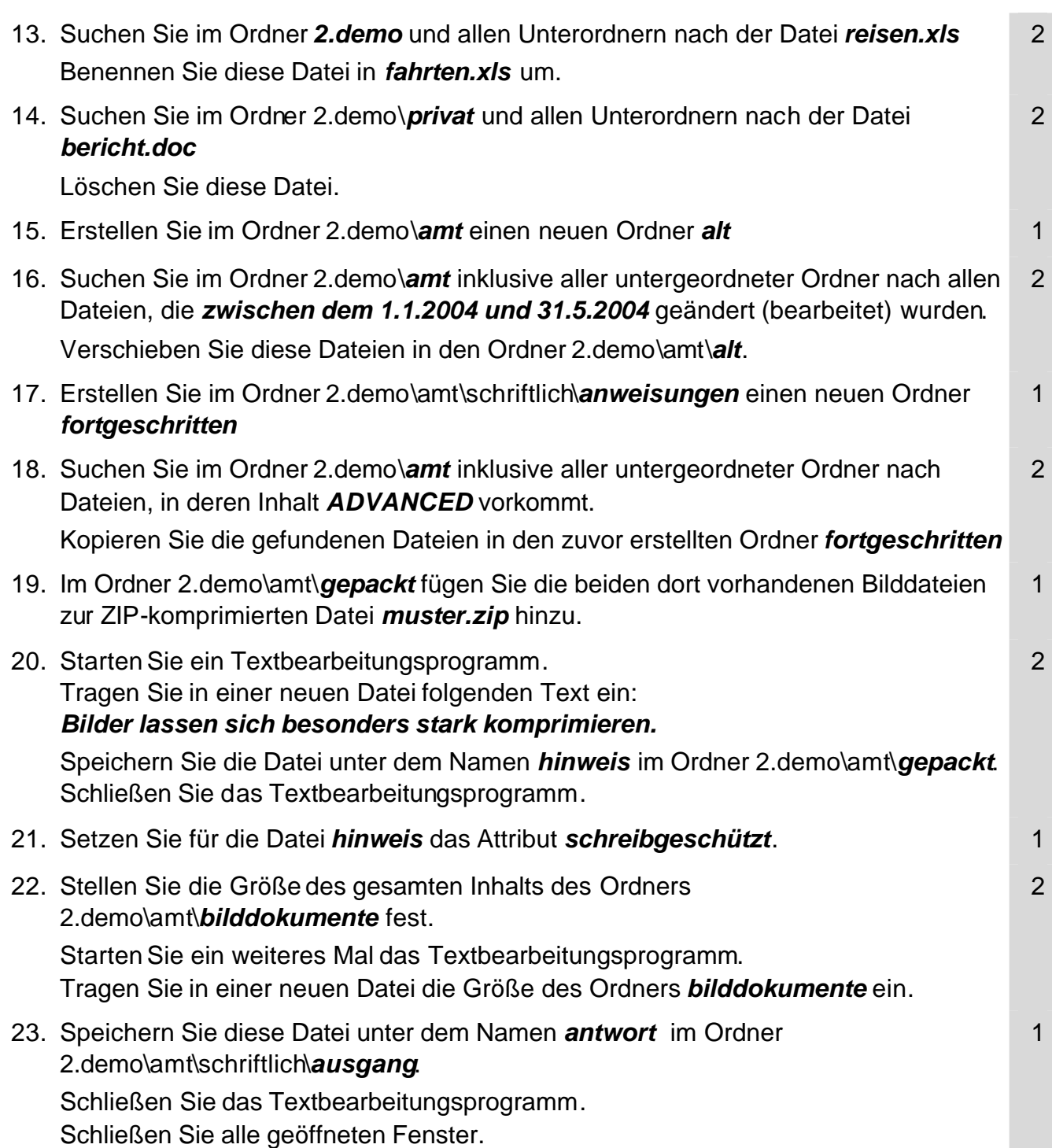